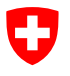

Dipartimento federale dell'ambiente, dei trasporti, dell'energia e delle comunicazioni DATEC

**Ufficio federale dell'aviazione civile UFAC** Strategia e supporto alla Direzione Autorizzazione e supervisione UAS

# **Guidance Material (GM) per la pubblicazione delle zone geografiche uniche UAS**

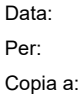

Data: 31.05.2023

Riferimento: BAZL-311.340-35/1/1/5/7

## **Introduzione**

Per il rilevamento e la pubblicazione di zone geografiche uniche UAS si applicano in primo luogo le prescrizioni previste dal modello di geodati «zone geografiche UAS\_V1» [1], che definiscono la struttura e il contenuto delle zone soggette a restrizioni di volo per gli aeromobili senza equipaggio. Le seguenti spiegazioni servono a precisare gli aspetti tecnici del rilevamento delle zone geografiche UAS o a completarli nel senso di una raccomandazione generale.

## **Procedura di rilevamento**

Il servizio competente rileva i dati corrispondenti conformemente al nuovo modello di geodati, basato sullo standard europeo *ED-269* [2] e definito come modello INTERLIS. In Svizzera INTERLIS 2 costituisce il modello standard *eCH-0031* [3] previsto dalla legge (art. 10 OGI e art. 5 OGI-swisstopo) per la descrizione e il trasferimento dei geodati.

- 1. I dati delle zone geografiche UAS vengono approvati dal servizio competente e trasmessi per via elettronica all'UFAC.
- 2. Al momento della ricezione, l'UFAC verifica i dati relativi alle zone geografiche UAS, li approva oppure, in caso di eventuali lacune, li rispedisce al mittente per le correzioni del caso.
- 3. Le zone geografiche UAS vengono infine pubblicate sulla carta RPAS di Swisstopo (map.aviation.admin.ch).

## Nota:

I servizi che non conoscono l'applicazione INTERLIS 2 possono trasmettere, in via eccezionale e sempre d'intesa con l'UFAC, le zone geografiche UAS tramite un documento Excel. È tuttavia imperativo rilevare una geometria di un oggetto in formato KML (cfr. guida separata [3]).

> Bundesamt für Zivilluftfahrt BAZL Sandra Bodmer 3003 Bern Standort: Mühlestrasse 2, 3063 Ittigen Tel. +41 58 469 78 77 Sandra.Bodmer@bazl.admin.ch https://www.bazl.admin.ch/

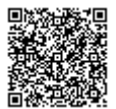

Disposizioni generali sul rilevamento dei dati:

- Basi giuridiche: Le zone geografiche UAS devono basarsi su una base giuridica sufficientemente definita (come ad es. l'art. 5 cpv. 1 lett. f<sup>bis</sup> dell'ordinanza sulle bandite federali (OBAF)). A nostro avviso, le disposizioni generali che mirano a ridurre il disturbo degli animali o a evitare le emissioni foniche, ma che non specificano in modo più dettagliato come questo obiettivo debba essere raggiunto, non soddisfano i requisiti richiesti dalla base giuridica. L'UFAC si riserva il diritto di verificare i dati ricevuti e se del caso di rispedirli al mittente qualora non fossero soddisfatti i requisiti previsti dalla base giuridica.
- Limite di altezza (upperLimit): L'UFAC non ha definito un limite di altezza delle zone geografiche UAS vincolante per tutto il territorio nazionale, poiché la facoltà di determinare un limite di altezza dei voli deve essere lasciata ai rispettivi servizi preposti. A riguardo vi preghiamo tuttavia di osservare che gli aeromobili con occupanti possono sorvolare territori disabitati fino a 150 m sopra il suolo e territori abitati fino a un'altezza di 300 m sopra il suolo. Una disparità di trattamento tra aeromobili con e senza occupanti deve basarsi su motivazioni comprensibili e deve pure essere a beneficio di uno scopo di protezione della rispettiva zona geografica UAS.
- Dimensioni delle zone geografiche UAS: Quanto più estesa è una zona geografica UAS, tanto più elevato sarà il numero di richieste di deroghe e di conseguenza anche l'onere amministrativo. Inoltre, le ragioni per cui si definisce una zona UAS dovrebbero essere prese in considerazione nello stabilire le dimensioni della stessa. Se si tratta, ad esempio, di protezione della natura o degli animali selvatici, la zona dovrebbe riguardare le dimensioni effettive della zona di protezione; a nostro avviso, date queste circostanze, una zona cuscinetto aggiuntiva di diverse centinaia di metri non risulta opportuna.
- Termini: Per «termini» s'intende, da un lato, la durata minima dal giorno di inoltro della richiesta di deroga fino alla data della risposta al richiedente da parte del servizio competente. Dall'altro, un periodo previsto fino alla pubblicazione della zona geografica UAS sulla carta RPAS (attualmente fissato in 7 giorni).
- Recapiti (contactName): L'UFAC raccomanda di utilizzare recapiti i più neutri e generali possibili. I recapiti personali (nome, numero di telefono ecc.) presentano lo svantaggio di dover essere cambiati in modo più frequente e in particolare di risultare meno accessibili. Sono invece adatti allo scopo gli indirizzi e-mail che vengono consultati regolarmente (come ad es.  $info@...$  oppure uas $@...$ ).
- L'indicazione di un URL è obbligatoria secondo il modello di geodati. Se non esiste un URL nelle lingue richieste, siete pregati di specificare l'URL della lingua locale anche per le altre lingue, evitando di lasciare vuoto lo spazio apposito. Se in casi eccezionali non esiste un sito web, si viene rinviati di default alla pagina web dell'UFAC «aerodromi», come già avviene nella pubblicazione attuale.
- Istituzioni d'esecuzione: il rilevamento delle istituzioni d'esecuzione si basa sulla legislazione federale (art. 27 lit. b OACS) ed è inizialmente appannaggio dell'UFAC. In caso di modifiche o integrazioni delle zone UAS esistenti, le autorità cantonali competenti devono notificarle all'UFAC in modo completo per mezzo di un file conforme al modello INTERLIS e insieme alle altre limitazioni cantonali. Per evitare doppioni, è sufficiente un'unica notifica all'UFAC, il quale procede a rimuovere le zone UAS interessate dalla serie di dati temporaneamente valida dell'UFAC.

#### Disposizioni di rilevamento specifiche al modello

Informazioni dettagliate sugli attributi e tipologie di dati seguenti sono disponibili nella documentazione del modello di geodati [1]. Le prime esperienze pratiche hanno evidenziato in taluni casi la necessità di ulteriori chiarimenti.

- Identifier (attributo): La zona geografica UAS deve essere identificabile nei dati e di conseguenza presentare un'identificazione univoca. Si presta allo scopo ad esempio un acronimo di un'organizzazione (UFAC, KTBE, LSZH ecc.) combinato con un numero progressivo (001, 002, usw.), se un servizio ha definito diverse zone geografiche UAS. La lunghezza massima non deve superare le 7 cifre o lettere.
- DateTimeType (tipo di dati): Data e ora devono essere indicate nel formato YYYY-MM-DDThh:mm:ss.ss (ISO 8601) (es.: 2022-05-20T00:00:00.0). L'indicazione dell'orario esatto di regola non è necessaria, tuttavia deve sempre figurare T00:00:00.0.
- DailyPeriod (classe): Partiamo dal presupposto che le zone geografiche UAS all'interno di un intervallo di tempo definito (classe TimePeriod) siano considerate come ininterrotte. In linea di principio si dovrebbe così rinunciare all'indicazione di un periodo giornaliero (DailyPeriod). In caso contrario per ogni zona UAS andrebbe definito un solo periodo giornaliero (anche se il modello ne ammette più di uno), poiché sulla carta RPAS è indicato soltanto un periodo giornaliero.
- CodeWeekDayType (tipo di dati): Indica singoli o più giorni della settimana in cui una zona geografica UAS dovrebbe essere attiva. Se la durata della restrizione è identica per tutti i giorni della settimana (attributo «day»), lo si può specificare con il valore «Any». Come indicato sopra, si dovrebbe tuttavia farne uso solo in casi eccezionali.
- TimeInterval (tipo di dati): Mantenete p.f. assolutamente il formato PnnDTnnH. L'indicazione inizia obbligatoriamente con una «P», seguita da una durata in giorni (es.: 02D per 2 giorni), seguita dalla lettera «T» con una durata in ore e se necessario in minuti (es.: 12H per 12 ore). Il risultato finale è il seguente intervallo: P02D12H. I giorni e le ore devono obbligatoriamente essere indicati anche quando sono pari a zero. Per esempio: P02DT00H o P00DT12H.
- TimeType (tipo di dati): Siete pregati di utilizzare il seguente formato orario HH:MM:SS.SS (es.: 08:15:00.00).
- CodeRestrictionType (tipo di dati): Taluni zone si applicano solo agli aeromobili senza equipaggio a partire da un determinato peso. Per i droni con un peso superiore ai 250 g, ad esempio, la distanza minima da rispettare intorno agli aerodromi è di 5 km. Nel caso dell'attributo «restriction» occorrerebbe quindi dichiarare EQ\_AUTHORISATION.MTOM\_FROM. Se invece la zona geografica UAS viene applicata a tutti i droni indipendentemente dal peso, come avviene tra l'altro all'interno del perimetro di un aerodromo, va segnalato nella REQ\_AUTHORISATION.MTOM\_ALL.
- CodeZoneReasonType (attributo): per quanto riguarda l'attributo «Reason», occorre indicare il motivo per cui è stata istituita la zona geografica UAS. Delle tre opzioni disponibili, AIR\_TRAFFIC, NATURE e SENSITIVE, solo le ultime due sono rilevanti per le autorità cantonali (e comunali) competenti. L'opzione AIR\_TRAFFIC viene utilizzata solo dall'UFAC nell'ambito delle proprie competenze.
- CodeVerticalReferenceType (tipo di dati): Vi raccomandiamo di utilizzare l'AGL, in quanto questa unità di misura risulta facilmente comprensibile per i piloti.
- CodeYesNoType (tipo di dati): Il tipo di dati «Yes» o «No» viene utilizzato tra l'altro per indicare se una restrizione è permanente o meno. Se una zona UAS ha una validità solo stagionale, all'attributo «permanent» della classe «TimePeriod» va aggiunto il valore «No». In questo caso, devono essere specificate le date di inizio e di fine e, in via sussidiaria, anche l'orario della durata di validità.
- LocalisationCH\_V1.MultilingualText (tipo di dati): indipendentemente dalla lingua prevalente a livello locale, gli attributi «name», «service» e «siteURL» dell'autorità/servizio competente e l'attributo «name» della UASZoneVersion devono essere trasmessi nell'ordine specificato per tutte e quattro le lingue (DE, FR, IT, EN). In mancanza di una traduzione, deve comunque essere indicato, nella lingua locale, un valore dell'attributo per ciascuna delle quattro lingue.
- CodeAuthorityRole (tipo di dati): Per ogni zona geografica UAS occorre indicare soltanto un servizio competente (authority), incaricato anche di rispondere a domande e responsabile in materia di autorizzazioni. Si raccomanda pertanto di utilizzare il valore «AUTHORIZATION» e non «INFORMATION». Saranno visibili sulle carte RPAS soltanto i servizi contrassegnati con il valore «AUTHORIZATION».

#### **Consegna dei dati**

Requisiti e informazioni sulla consegna delle zone UAS cantonali.

- In linea di principio, le zone cantonali UAS devono essere fornite da ogni cantone in un unico file globale (INTERLIS).
- Il nome del file INTERLIS deve essere unico e contenere l'abbreviazione del cantone (ad esempio, UASGeographicalZone\_V1\_GE.xtf).
- In caso di modifiche (aggiunta, modifica o eliminazione di zone UAS), viene consegnato un nuovo file globale in sostituzione di quello esistente.
- In casi eccezionali (ad esempio per una singola zona UAS temporanea), la consegna può avvenire anche tramite un file INTERLIS aggiuntivo oltre al file globale.
- CodeYesNoType (tipo di dati): Il tipo di dati «Yes» o «No» viene utilizzato tra l'altro per indicare se una restrizione è permanente o meno. Se una zona UAS ha una validità solo stagionale, all'attributo «permanent» della classe «TimePeriod» va aggiunto il valore «No». In questo caso, devono essere specificate le date di inizio e di fine e, in via sussidiaria, anche l'orario della durata di validità.
- LocalisationCH\_V1.MultilingualText (tipo di dati): indipendentemente dalla lingua prevalente a livello locale, gli attributi «name», «service» e «siteURL» dell'autorità/servizio competente e l'attributo «name» della UASZoneVersion devono essere trasmessi nell'ordine specificato per tutte e quattro le lingue (DE, FR, IT, EN). In mancanza di una traduzione, deve comunque essere indicato, nella lingua locale, un valore dell'attributo per ciascuna delle quattro lingue.
- CodeAuthorityRole (tipo di dati): Per ogni zona geografica UAS occorre indicare soltanto un servizio competente (authority), incaricato anche di rispondere a domande e responsabile in materia di autorizzazioni. Si raccomanda pertanto di utilizzare il valore «AUTHORIZATION» e non «INFORMATION». Saranno visibili sulle carte RPAS soltanto i servizi contrassegnati con il valore «AUTHORIZATION».